# **INSTRUKCJA WYPEŁNIANIA SPRAWOZDANIA DOKUMENTUJĄCEGO ODPIS NA FUNDUSZ WYPŁATY RÓŻNICY CENY**

## *wpłacony przez wytwórcę energii elektrycznej*

Dla podmiotów, o których mowa w art. 21 ust 1 ustawy z dnia 27 października 2022 r. o środkach nadzwyczajnych mających na celu ograniczenie wysokości cen energii elektrycznej oraz wsparciu niektórych odbiorców w 2023 roku (Dz. U. z 2022 r. poz. 2243 z późn. zm.) (dalej Ustawa) w związku z art. 25 ust. 1 i art. 27 ust. 2 Ustawy.

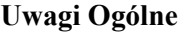

• **ODPIS NA FUNDUSZ WYPŁATY RÓZNICY CENY (dalej: Fundusz) NALEŻY DOKONYWAĆ DO 10 DNIA ROBOCZEGO KAŻDEGO MIESIACA NASTĘPUJĄCEGO PO MIESIĄCU ROZLICZENIA NA RACHUNEK BANKOWY 12 1130 0007 0020 1570 3020 0008, FUNDUSZU:** 

### **1 2 1 1 3 0 0 0 0 7 0 0 2 0 1 5 7 0 3 0 2 0 0 0 0 8**

**W TYTULE PRZELEWU PODAJĄC - NIP, ODPIS PRĄD, OKRES .** 

**(nie dodawać innych znaków, NIP – tylko cyfry, odpis prąd, rrrr.mm)**

- **Przelew ma być oddzielnie dokonywany w zakresie art. 21 ust 1 i art. 21 ust 2.**
- **BRAK PODANIA DANYCH W PRZELEWIE GROZI PRZEWLEKŁOŚCIĄ POSTĘPOWANIA I WEZWANIEM DO WYJAŚNIEŃ CO DO WPŁACONYCH KWOT.**
- **KOMPLETNE SPRAWOZDANIE SKŁADA SIĘ Z CZĘŚCI A, KTÓRA PO WYPEŁNIENIU Z WYKORZYSTANIEM FORMULARZA W PORTALU BĘDZIE MOŻLIWA DO WYGENEROWANIA W FORMACIE PDF, CZĘŚCI B ORAZ CZĘŚCI C BĘDĄCEJBĘDĄCYCH ZAŁĄCZNIKAMI DOTYCZĄCYMI WYTWARZANIA ENERGII ELEKTRYCZNEJ W POSZCZEGÓLNYCH TECHNOLOGIACH – SKŁADANE W FORMACIE CSV.**
- **KAŻDY PODMIOT O KTÓRYM MOWA W ART. 21 UST. 1 USTAWY, KTÓRY NIE JEST ZWOLNIONY Z OBOWIĄZKU PRZEKAZYWANIA ODPISÓW NA FUNDUSZ NA PODSTAWIE PRZEPISÓW ART. 22 LUB 22A USTAWY, JEST ZOBOWIĄZANY DO PRZEKAZYWANIA ODPISÓW NA FUNDUSZ I SKŁADANIA MIESIĘCZNEGO SPRAWOZDANIA DOKUMENTUJĄCEGO JEGO WARTOŚĆ, NAWET JEŚLI WARTOŚĆ ODPISU WYNOSI 0.**
- **SKŁADAJĄC SPRAWOZDANIE NALEŻY WYPEŁNIĆ WSZYSTKIE POLA WE WSZYSTKICH ZAŁACZNIKACH DOTYCZĄCE WOLUMENU, CENY, KOSZTÓW ITP. Jeśli dana wartość wynosi zero należy wpisać cyfrę 0.**
- **JEŻELI WPŁACONA KWOTA ODPISU JEST RÓŻNA OD OBLICZONEJ W SPRAWOZDANIU ZA DANY MIESIĄC ROZLICZENIOWY, W PRZYPADKU GDY JEST ONA:** 
	- **a) WYŻSZA OD KWOTY WPŁACONEJ ZA DANY OKRES NALEŻY WPŁACIĆ NIEZWŁOCZNIE NA RACHUNEK BANKOWY ODPISU WRAZ Z ODSTEKAMI USTAWOWYMI OD DNIA, W KTÓRYM POWINNA BYĆ ZRELIZOWANA PŁATNOŚĆ;**
	- **b) NIŻSZA OD KWOTY WPŁACONEJ ZA DANY OKRES, NALEŻY POMNIEJSZYĆ KWOTĘ ODPISU WPŁACANEGO NA RACHUNEK BANKOWY FUNDUSZU PRZY NAJBLIŻSZEJ WPŁACIE.**
- **Wypełniając formularze w części C sprawozdania, w przypadku wystąpienia większej liczby jednostek wytwórczych w danej technologii wytwarzania w zestawieniu należy uzupełnić liczbę wierszy adekwatną do liczby dni w miesiącu, którego dotyczy sprawozdanie tyle razy, ile jest jednostek wytwórczych.**
- Załączniki do Sprawozdania dokumentującego odpisOdpis na Fundusz Wypłaty Różnicy Ceny należy pobrać ze strony internetowej administrowanej przez Zarządcę Rozliczeń S.A., dalej "ZRSA" (https://zrsa.pl zakładka ODPIS NA FUNDUSZ > DOKUMENTY DO POBRANIA) i składać wyłącznie w formie pliku csv.
- Sprawozdanie wraz z załącznikami należy złożyć za pośrednictwem Portalu, znajdującego się pod adresem: www.o[dpis.zrsa.pl](http://www.odpis.zrsa.pl/) zgodnie z art. 25 ust. 1 Ustawy. Składając sprawozdanie wraz z załacznikami należy postępować zgodnie z instrukcjami i wskazówkami. Odstępstwa od takiego postępowania lub niezapoznanie się z odpowiednimi instrukcjami skutkują wydłużeniem procesu składania sprawozdań, wydłużają czas rozpatrywania lub wręcz uniemożliwiają złożenie sprawozdania w wymaganym terminie.
- Podmioty wymienione w art. 21 Ustawy składają sprawozdanie za poprzedni miesiąc (miesiąc sprawozdawczy), w terminie do 20 dnia każdego miesiąca. Jeśli jest to dzień wolny od pracy, terminem złożenia sprawozdania jest pierwszy dzień roboczy po tym terminie.
- TGE Towarowa Giełda Energii, lub inna giełda towarowa w rozumieniu ustawy z dnia 26 października 2000 r. o giełdach towarowych (Dz. U. z 2022 r, poz. 170, 1488 i 1933)
- Pierwsze sprawozdanie należy złożyć za okres grudzień 2022 r. w terminie do 20 stycznia 2023 r.
- Kwoty w zł należy wpisać podać zaokrąglone do dwóch miejsc po przecinku, do pełnych groszy zgodnie z zasadami matematycznymi.
- Sprawność netto jednostki wytwórczej ŋ wartość wyrażona liczbą z dokładnością do dwóch miejsc po przecinku (sprawność jednostki wyrażona w procentach, podzielona na 100, dla przykładu, sprawność na poziomie 55% wyrażamy liczbą 0,55).
- W komórkach, w których należy wpisać wartość w zł, wolumen energii elektrycznej, moc zainstalowaną, należy wpisywać same liczby z przecinkiem, bez wstawiania odstępów, znaków specjalnych lub symboli, np. zł, MWh, MW itp.
- Wolumeny energii elektrycznej należy wpisać w MWh zaokrąglone zgodnie z zasadami matematycznymi z dokładnością do czterech miejsc po przecinku.
- Wolumen energii sprzedanej kalkulowany jest w odniesieniu do umów sprzedaży energii elektrycznej oraz w ramach sprzedaży energii elektrycznej na rynku bilansującym energii elektrycznej, na podstawie których dostawa energii elektrycznej została zrealizowana w danym dniu.
- Moc zainstalowaną należy podać w MW z dokładnością do trzech miejsc po przecinku.
- Kwoty w zł należy wpisać zaokrąglone do pełnych groszy zgodnie z zasadami matematycznymi.
- W poszczególnych komórkach niedopuszczalne jest wpisywanie formuł, należy wpisać wyłącznie liczby (plik csv).
- Jeżeli dobowa wartość odpisu z danej transakcji jest ujemna, należy podać 0.
- Wszystkie pliki w formacie csv należy zapisywać z użyciem kodowania UTF-8. **Niedopuszczalne jest zmienianie nazw nagłówków w plikach csv.**
- **wszystkie dane podane we wszystkich częściach sprawozdania i załącznikach, w tym dotyczące wolumenów oraz cen, powinny być zgodne ze stanem faktycznym i prawdą.**
- Zwracamy uwagę, na konieczność prawidłowego ujmowania odpisu należnego (za okres rozliczeniowy obliczony dla każdego dnia wytworzenia i wprowadzenia energii do sieci) oraz odpisu wymagalnego (ta część, za którą w miesiącu rozliczeniowym otrzymano zapłatę). Przykłady: (i) energia dostarczona (sprzedana, wprowadzona) w grudniu, środki za tą energię otrzymane w grudniu, kwota wymagalna wskazana w sprawozdaniu złożonym za grudzień w styczniu, płatność odpisu w styczniu. (ii) energia dostarczona (sprzedana, wprowadzona) w grudniu, środki za tą energię otrzymane w styczniu, kwota wymagalna wskazana w sprawozdaniu złożonym za styczeń w lutym, płatność odpisu w lutym. Nadpłaconych środków nie zwracamy i odsetek za przyśpieszoną płatność nie naliczamy. Nadpłacone środki można rozliczyć pomniejszając wpłaty w okresach przyszłych.
- Kwoty należy zaokrąglać matematycznie, czyli, gdy trzecia cyfra po przecinku mieści się w przedziale 0-4 pozostawiać wartość drugiej cyfry po przecinku, w pozostałych przypadkach zaokrąglenie w górę. Powyższy błąd powoduje zaniżenie w niektórych dniach wartości limitu ceny o 1 grosz, co przy dużych wolumenach energii zaniża kwotę odpisu. Zaokrąglamy na etapie obliczenia średnioważonego limitu ceny (ostatnia operacja) oraz na etapie obliczenia odpisu.
- Wezwanie do poprawienia błędów lub wyjaśnień otwiera możliwość złożenia nowego, poprawionego sprawozdania (wszystkie części i załączniki, pliki) za dany okres za pośrednictwem portalu.
- Przesłanie sprawozdania w całości lub jego części na adres mailowy Zarządcy Rozliczeń S.A. nie oznacza złożenia sprawozdania. Tak przesłane sprawozdania lub ich części (pliki) pozostawia się bez rozpatrzenia. Sprawozdania należy składać wyłącznie przez portal udostępniony przez Zarządcę Rozliczeń S.A.
- Poprawnie złożone sprawozdanie to sprawozdanie spełniające wymogi ustawy i rozporządzenia, sporządzone w zgodzie z zasadami opisanymi w instrukcjach Zarządcy Rozliczeń S.A., zawierające wszystkie niezbędne pliki, prawidłowo podpisane, zawierające wszystkie niezbędne prawidłowe i prawdziwe dane i informacje, umożliwiające Zarządcy Rozliczeń S.A. bezsporne i nie budzące wątpliwości zweryfikowanie prawidłowej wartości obliczonego przez podmiot odpisu, złożone poprzez udostępniony portal.
- Należy pamiętać, że to podmiot jest odpowiedzialny za wpłatę właściwie ustalonej wartości odpisu. Jest on w pełni odpowiedzialny za rzetelność i prawidłowość przedstawionych danych i prawidłowość dokonanych obliczeń. Zarządca Rozliczeń może tylko wskazać zakres popełnianych błędów i ewentualnie przedstawić swoje obliczenia lub sugestie.
- Zarządca Rozliczeń S.A. nie jest podmiotem uprawnionym do interpretacji przepisów prawa i nie dokonuje tej interpretacji, a tylko prezentuje sposób właściwszego wypełnienia wymaganych do złożenia sprawozdania dokumentów.

Instrukcja składania Sprawozdania dokumentującego Odpis na Fundusz Wypłaty Różnicy Ceny jest udostępniona na stronie internetowej administrowanej przez Zarządcę Rozliczeń S.A., znajdującej się pod adresem [www.zrsa.pl](http://www.zrsa.pl/) w zakładce: ODPIS NA FUNDUSZ > DOKUMENTY DO POBRANIA

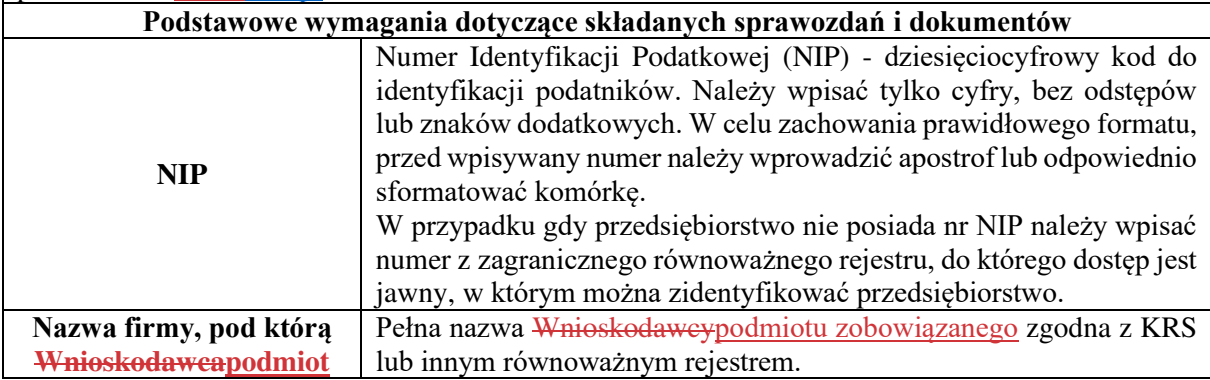

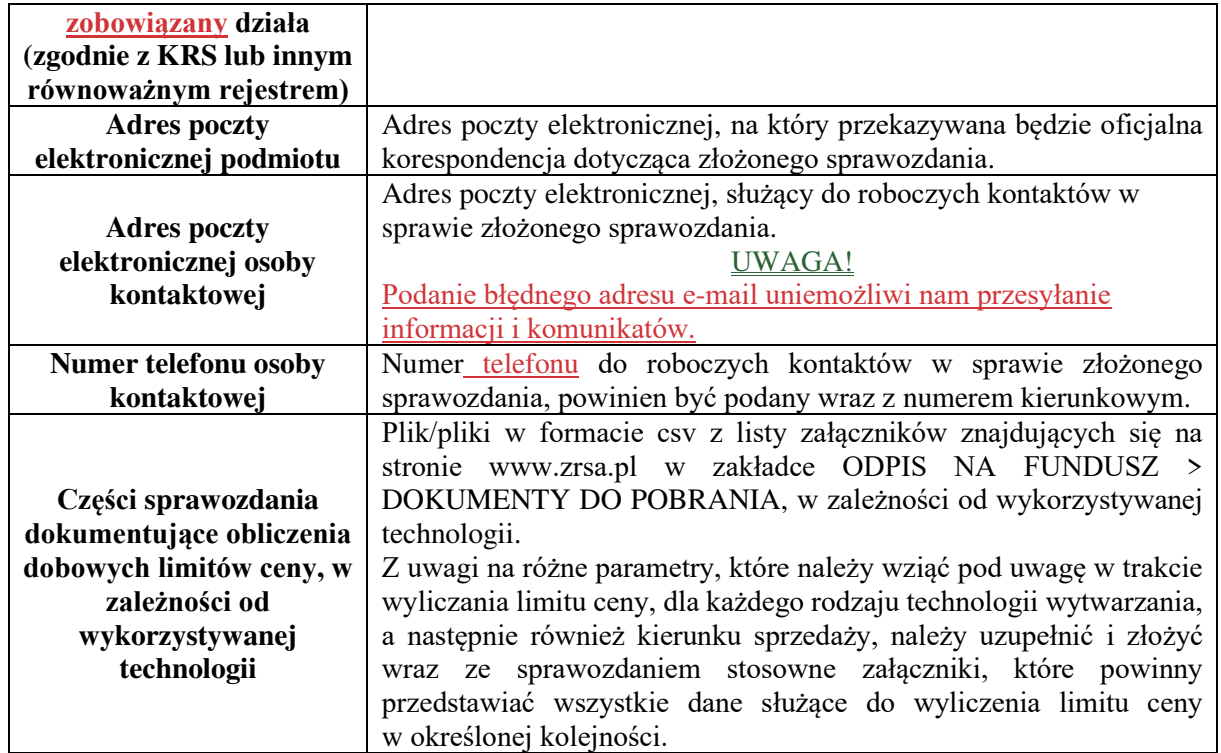

 $\overline{\phantom{a}}$ 

 $\begin{array}{c} \hline \end{array}$ 

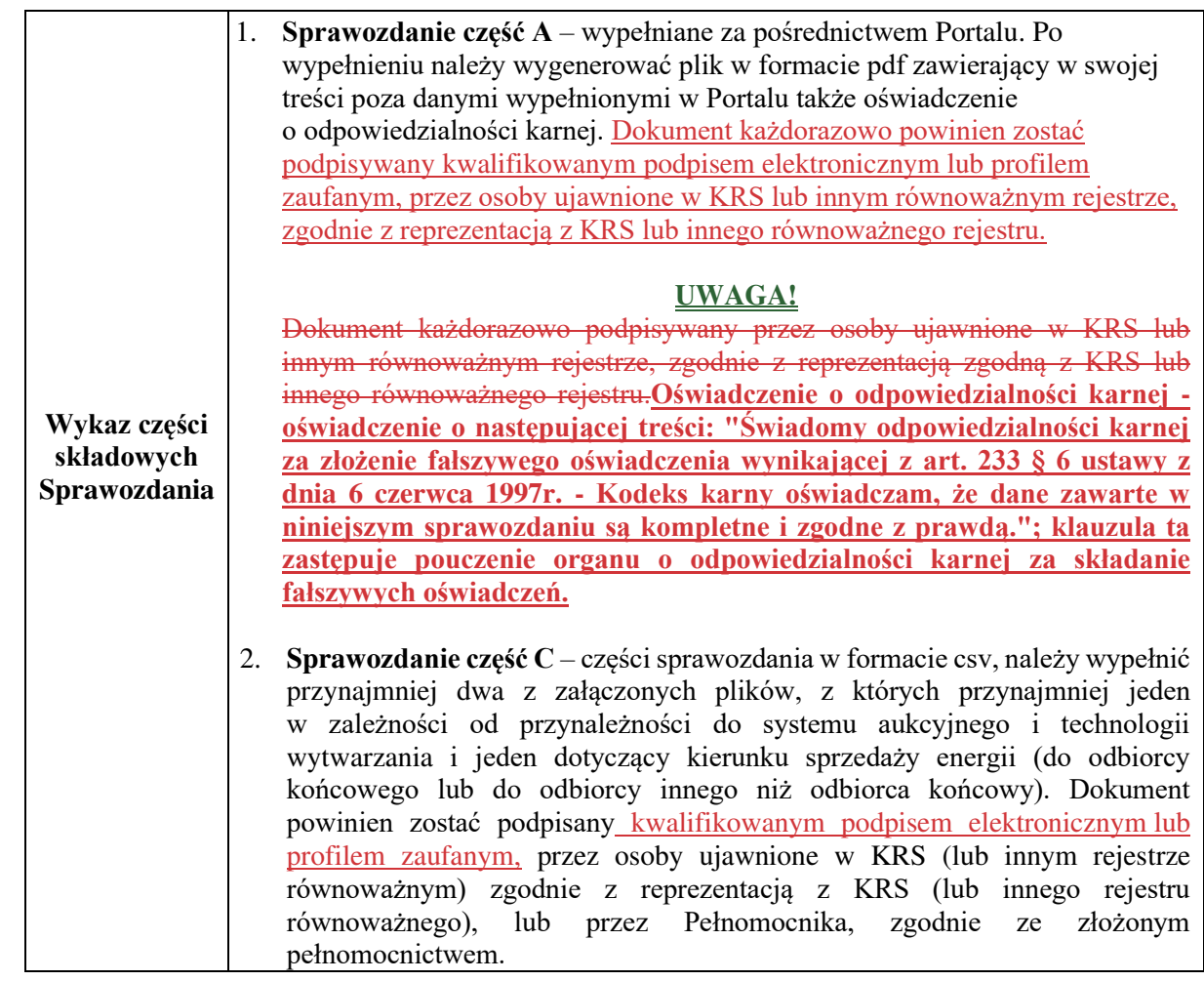

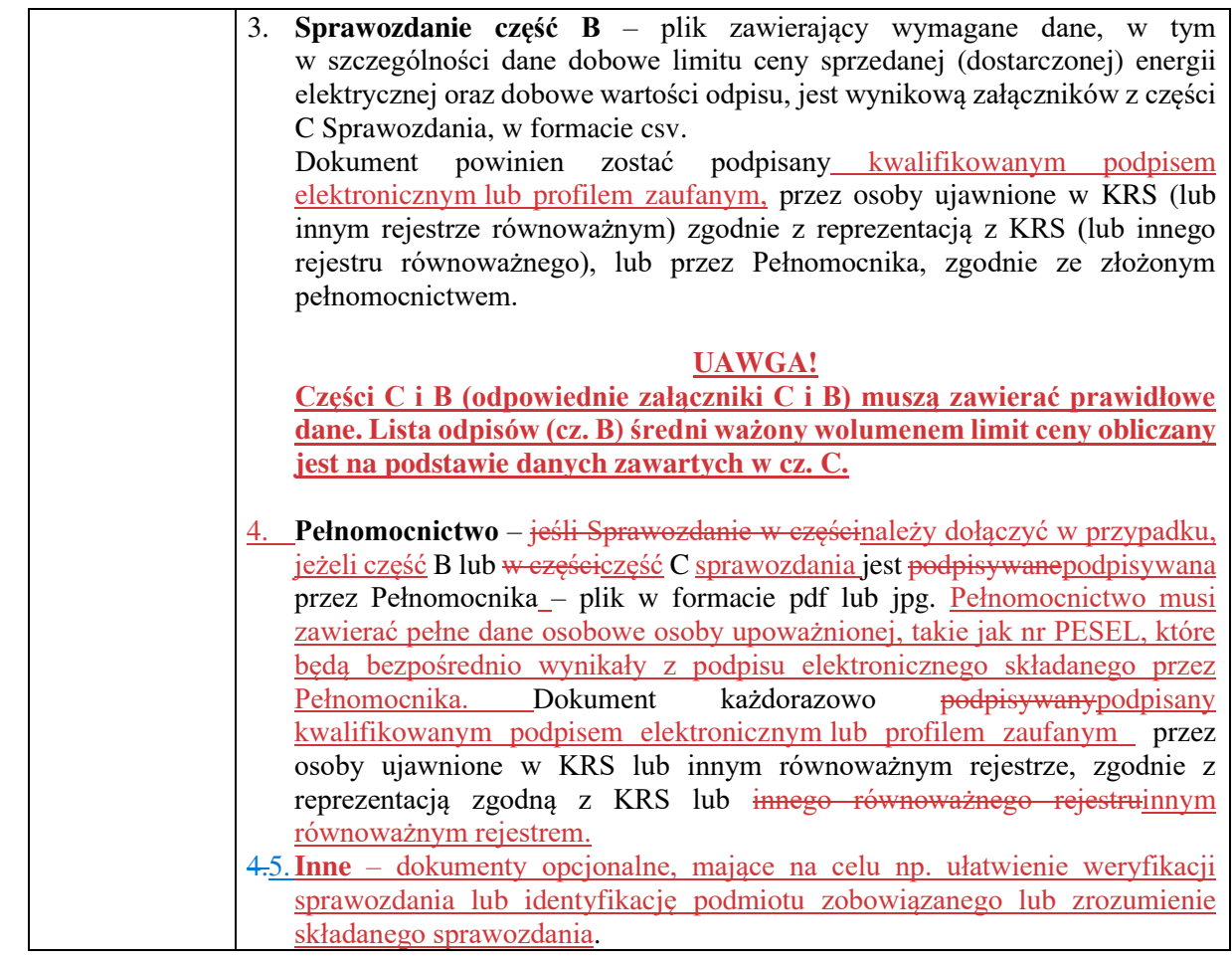

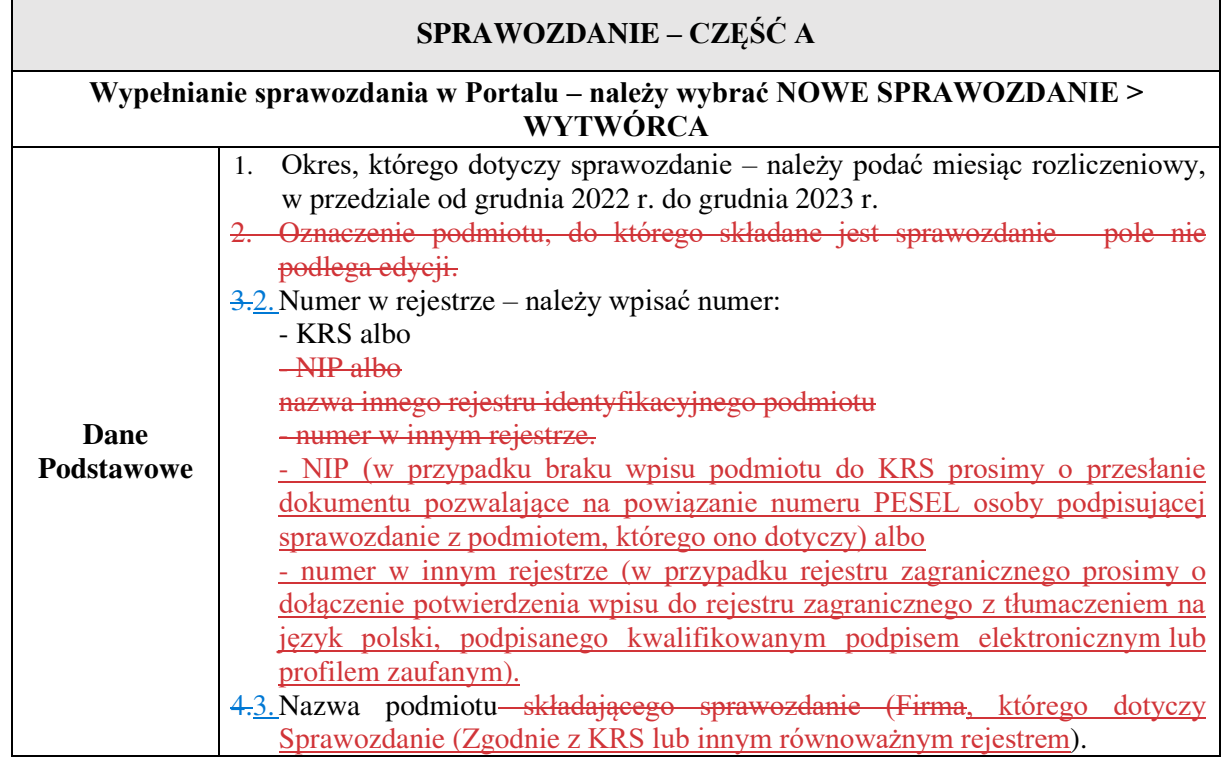

 $\overline{\mathbf{I}}$ 

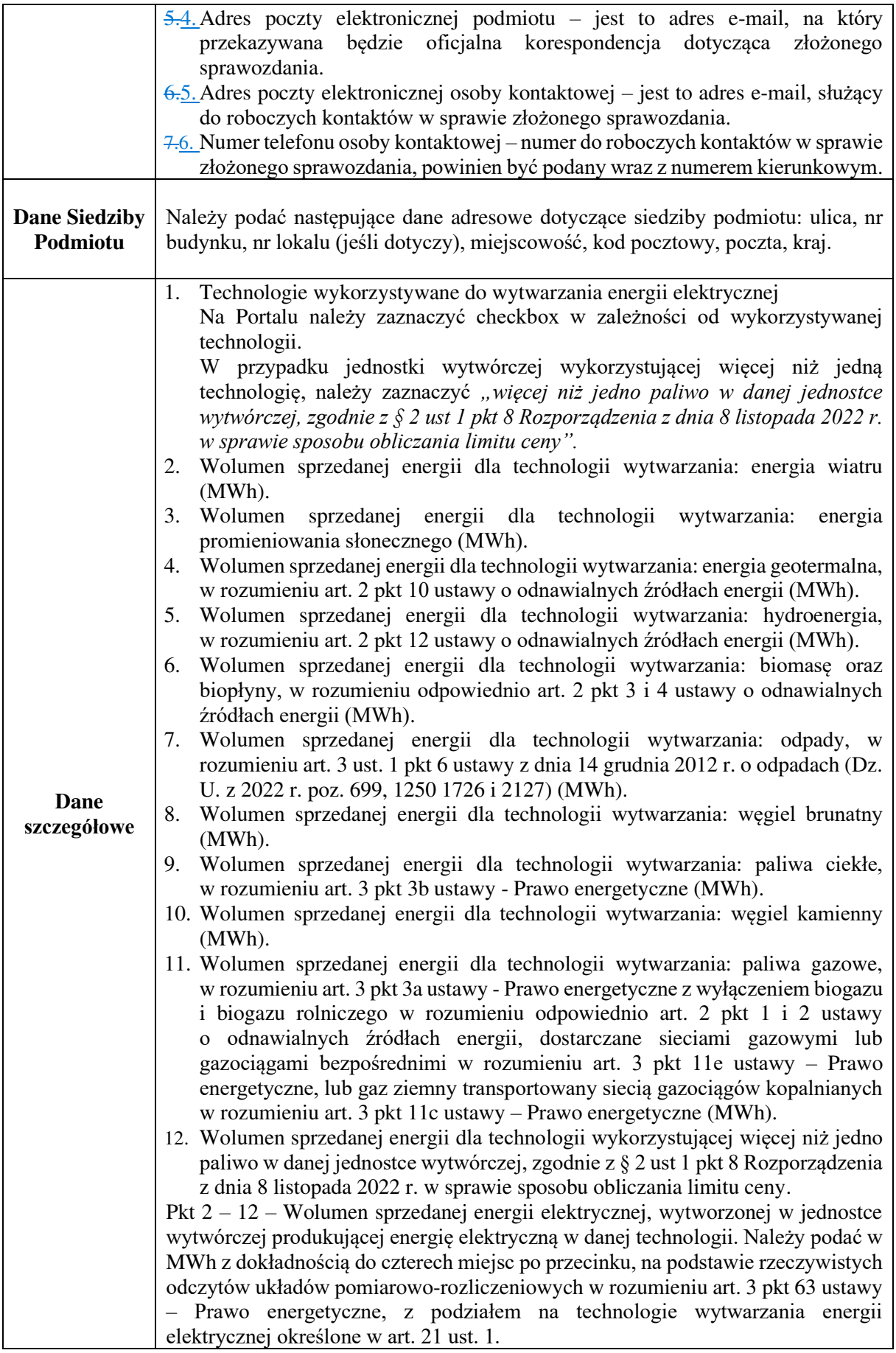

 $\begin{array}{c} \hline \end{array}$ 

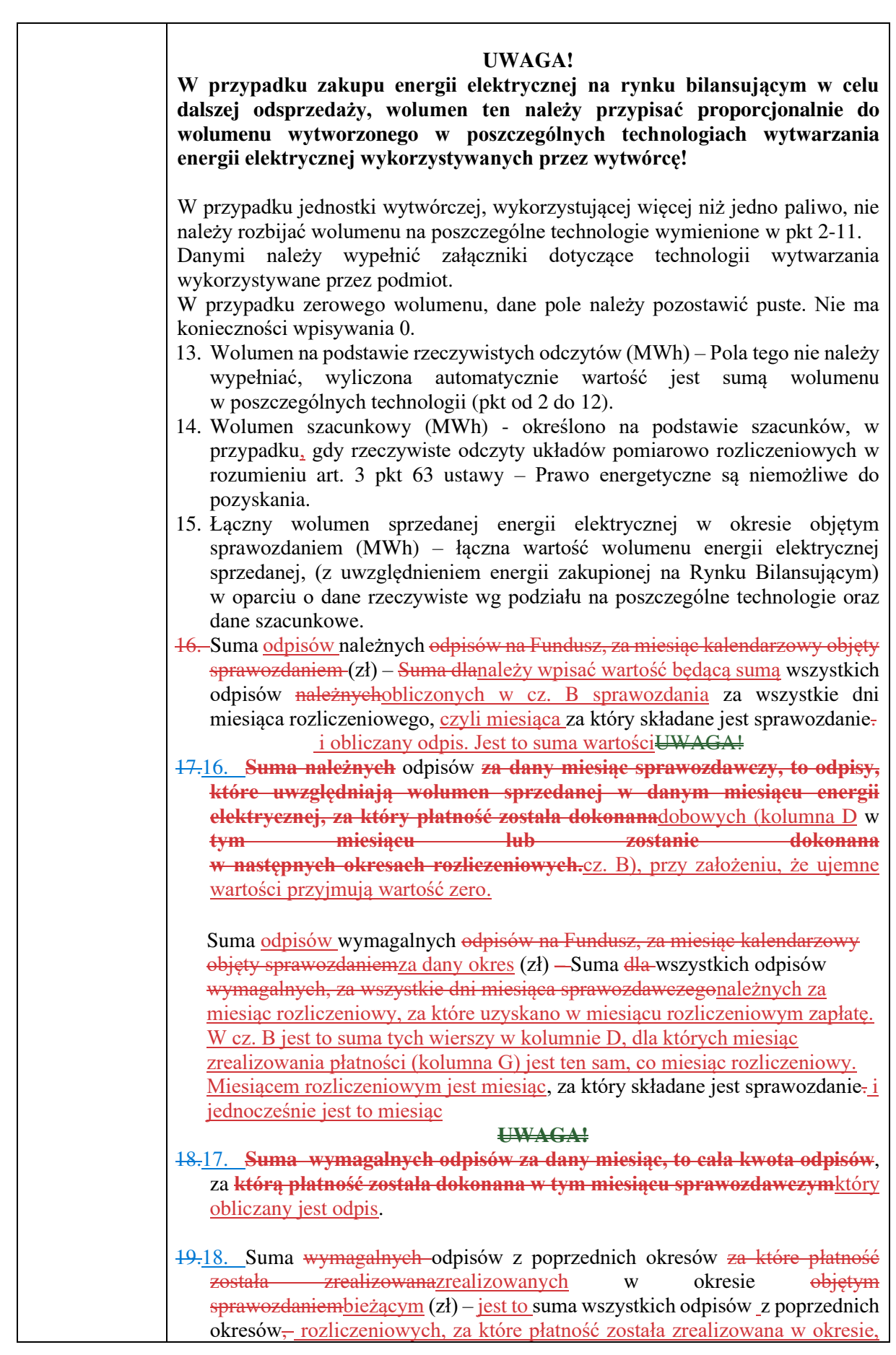

 $\begin{array}{c} \hline \end{array}$ 

 $\begin{array}{c} \end{array}$ 

 $\overline{\phantom{a}}$ 

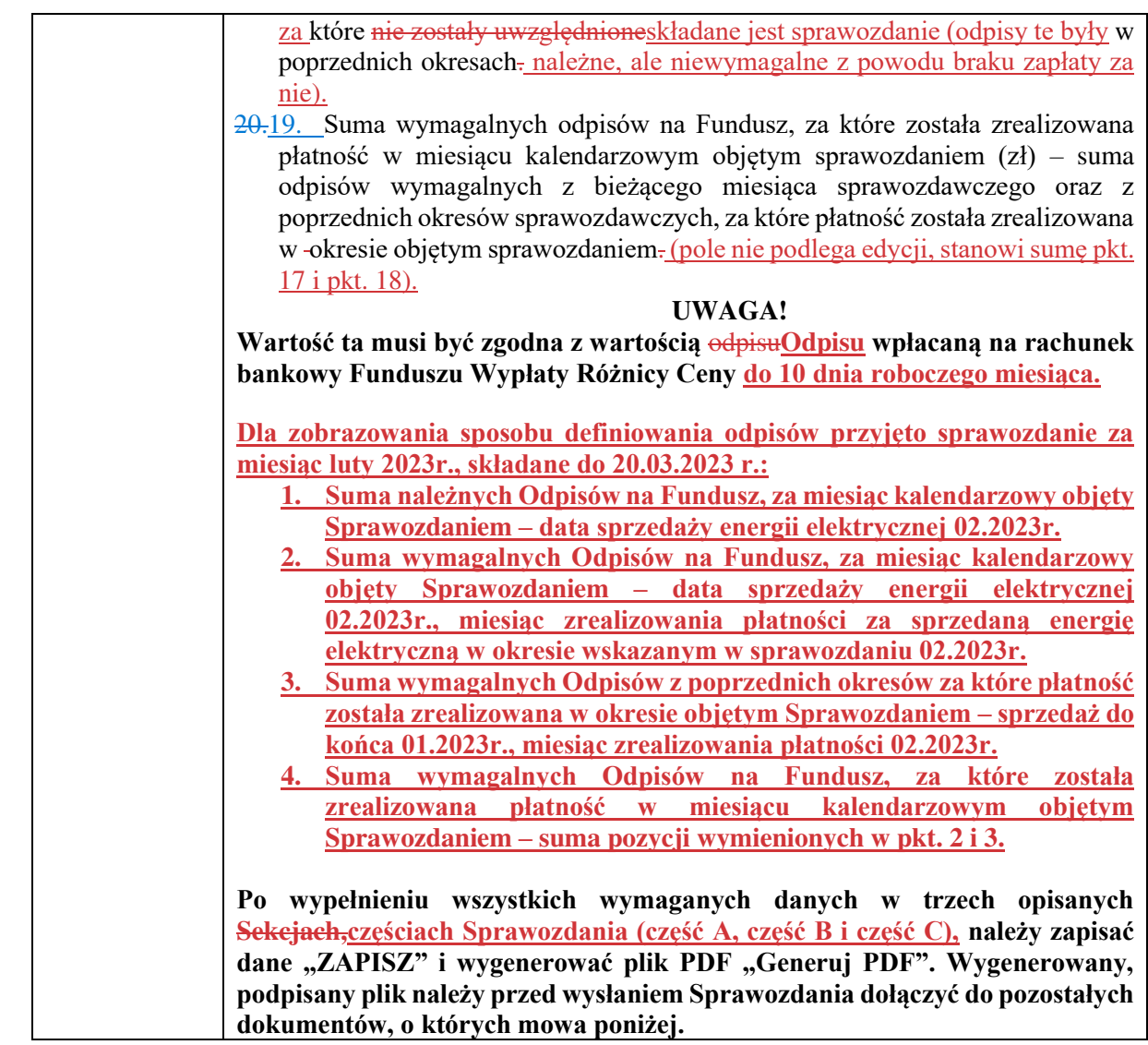

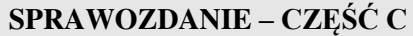

 $\overline{\phantom{a}}$ 

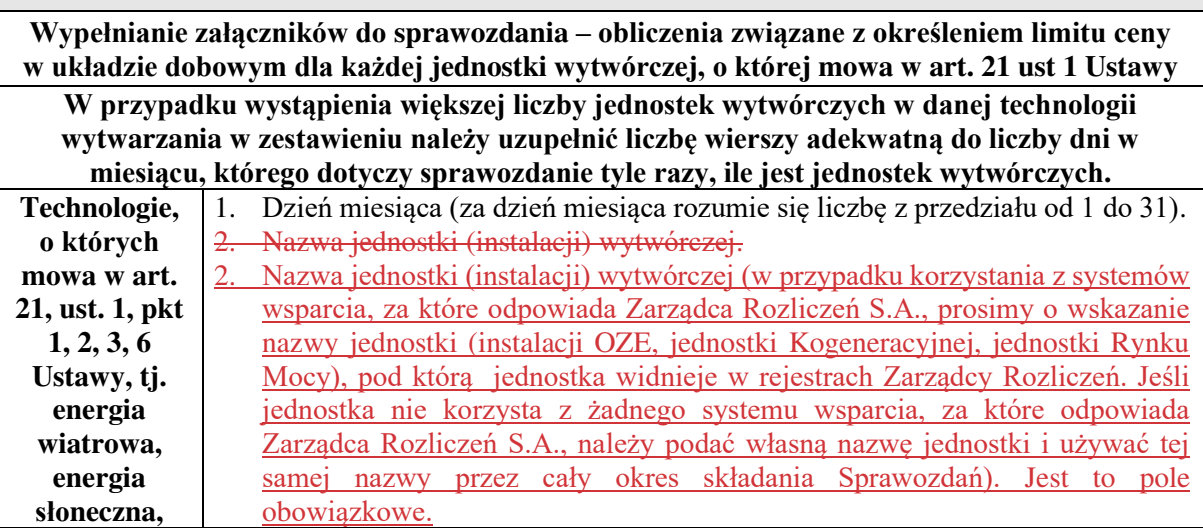

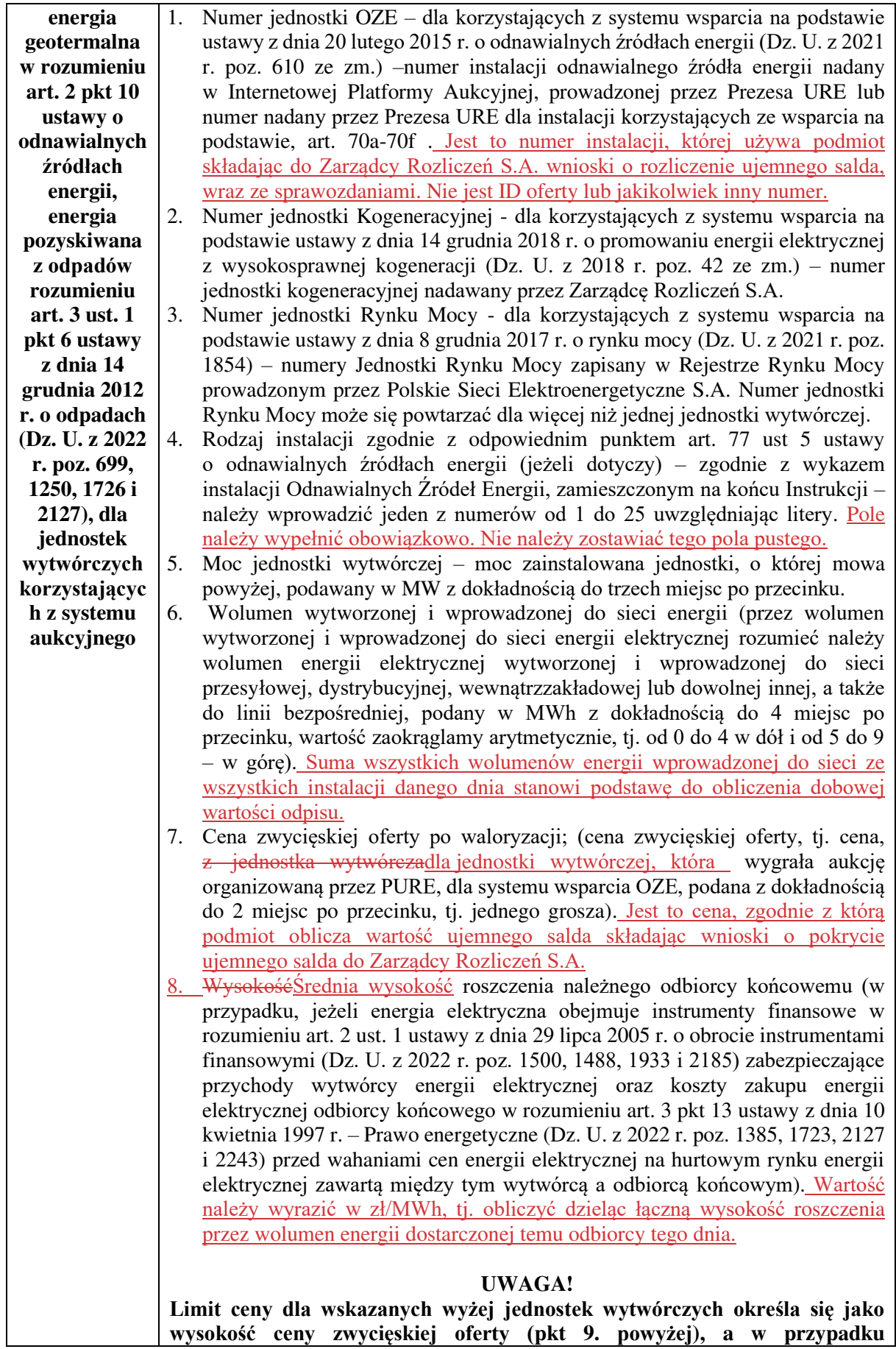

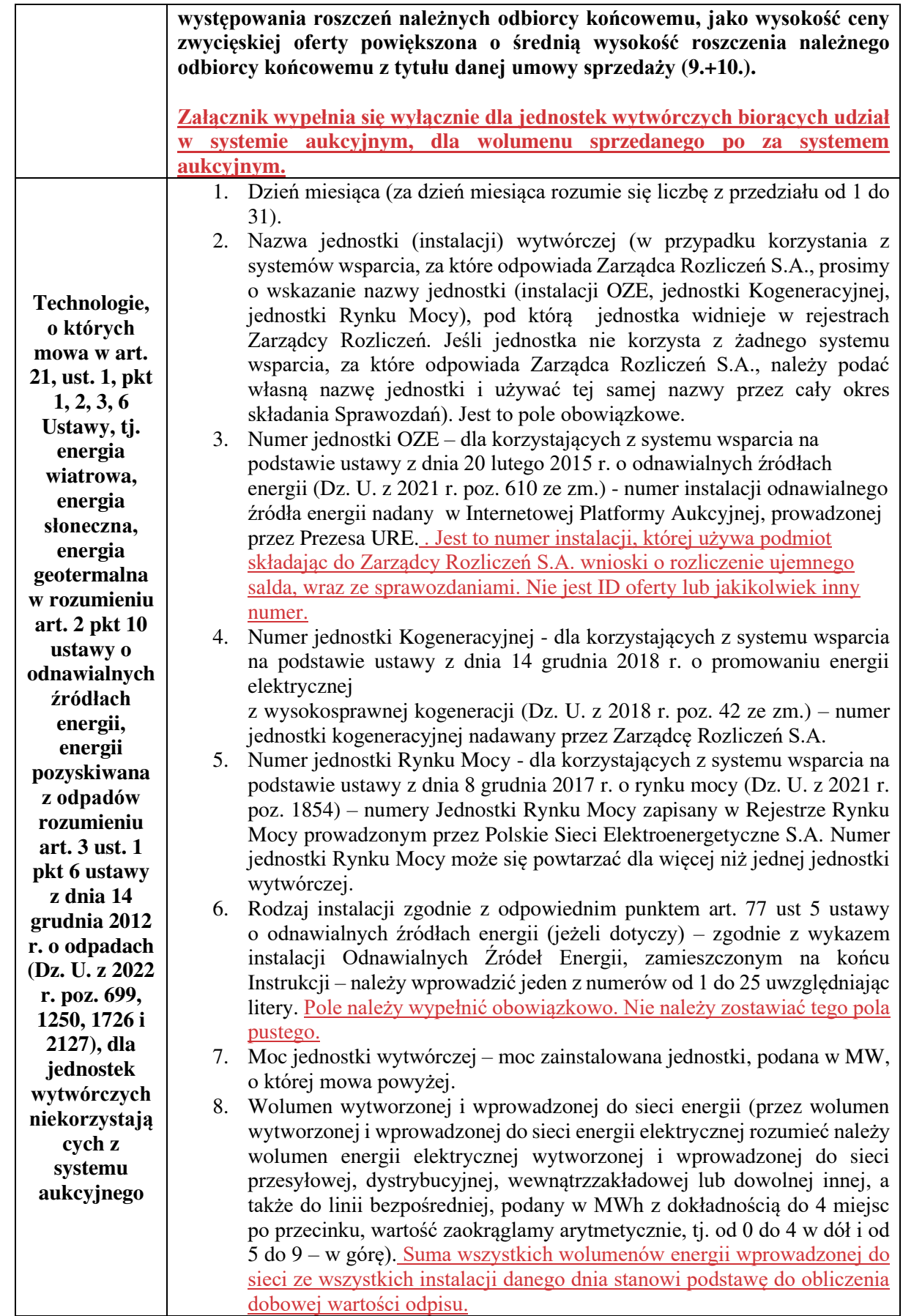

 $\overline{\mathbf{a}}$ 

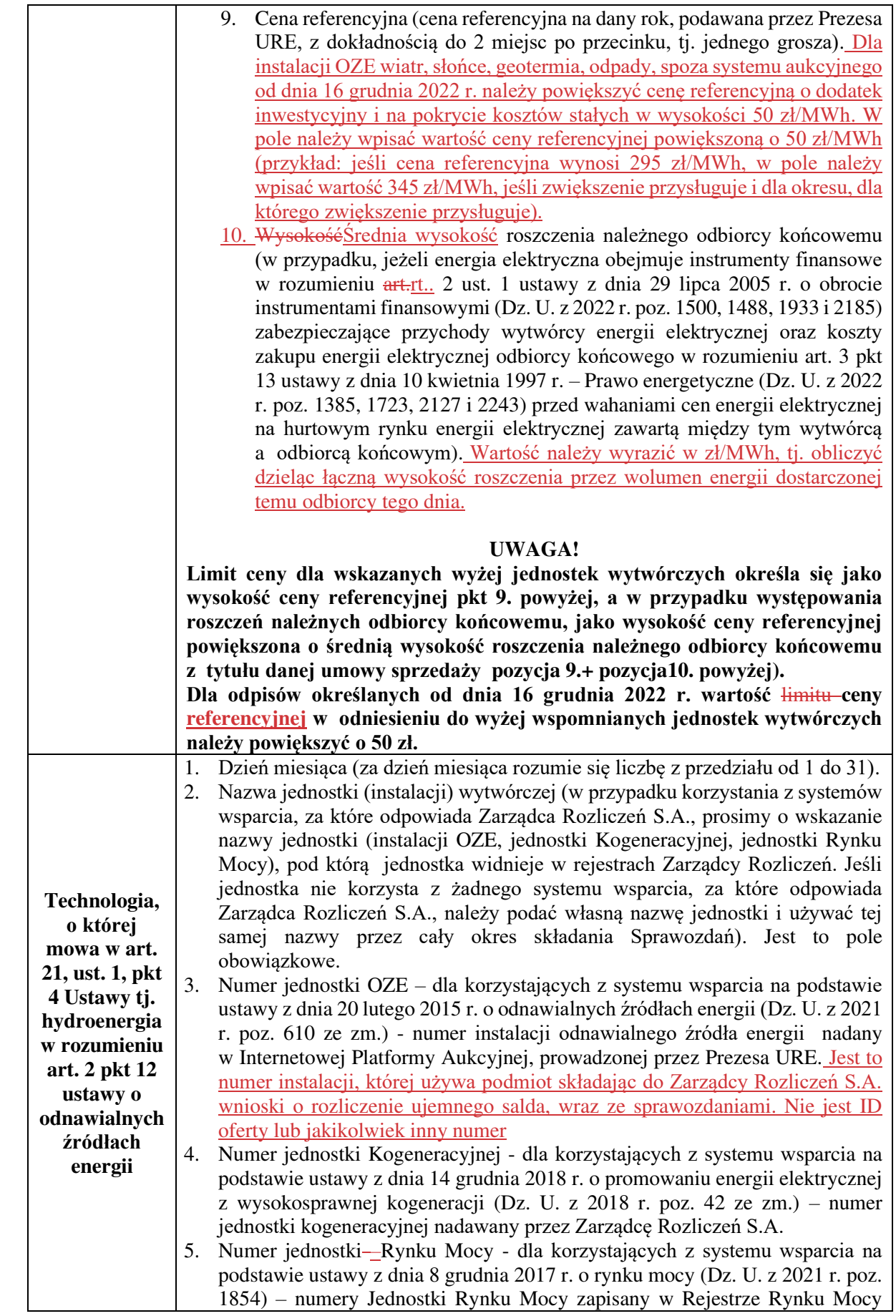

 $\overline{\mathbf{a}}$ 

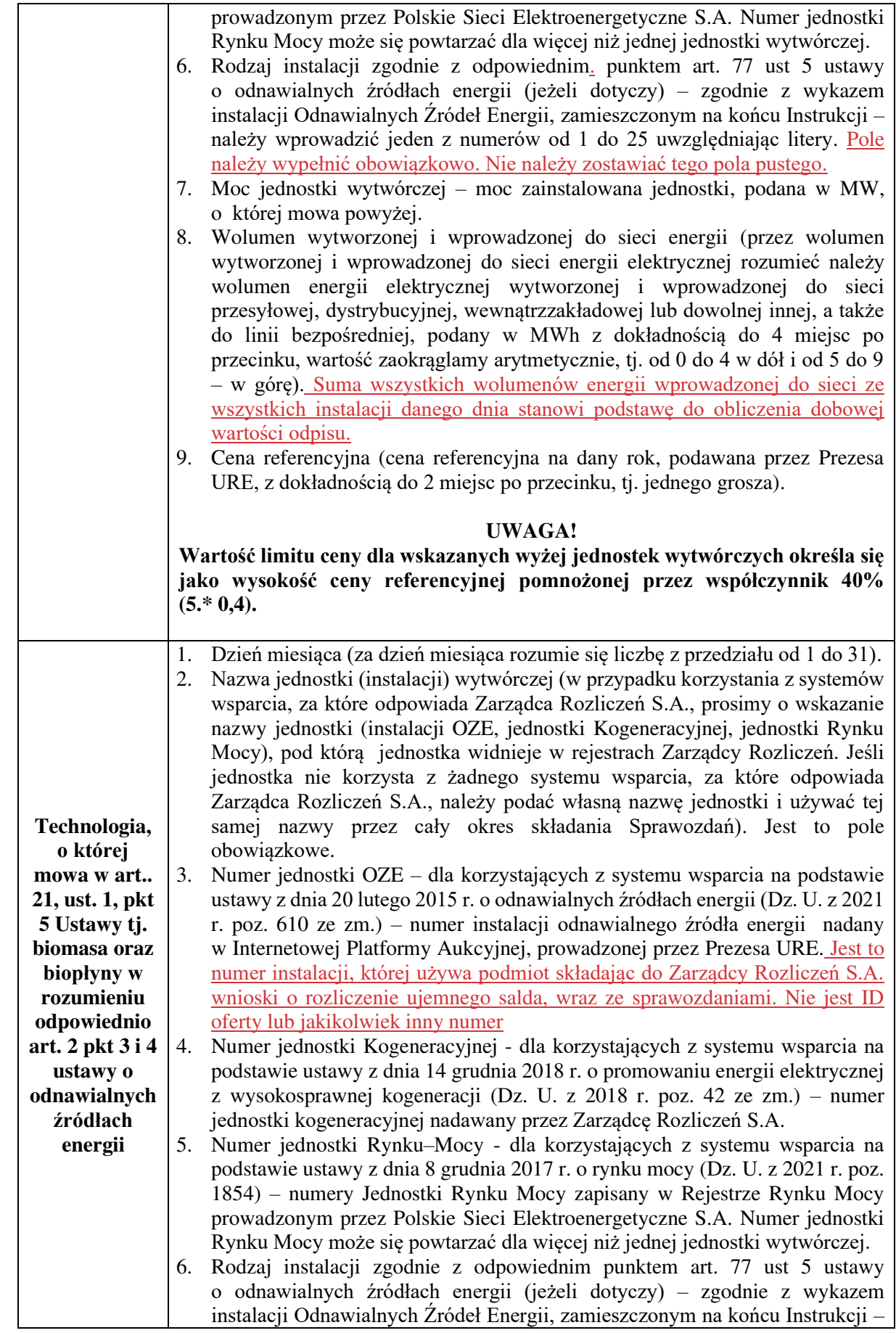

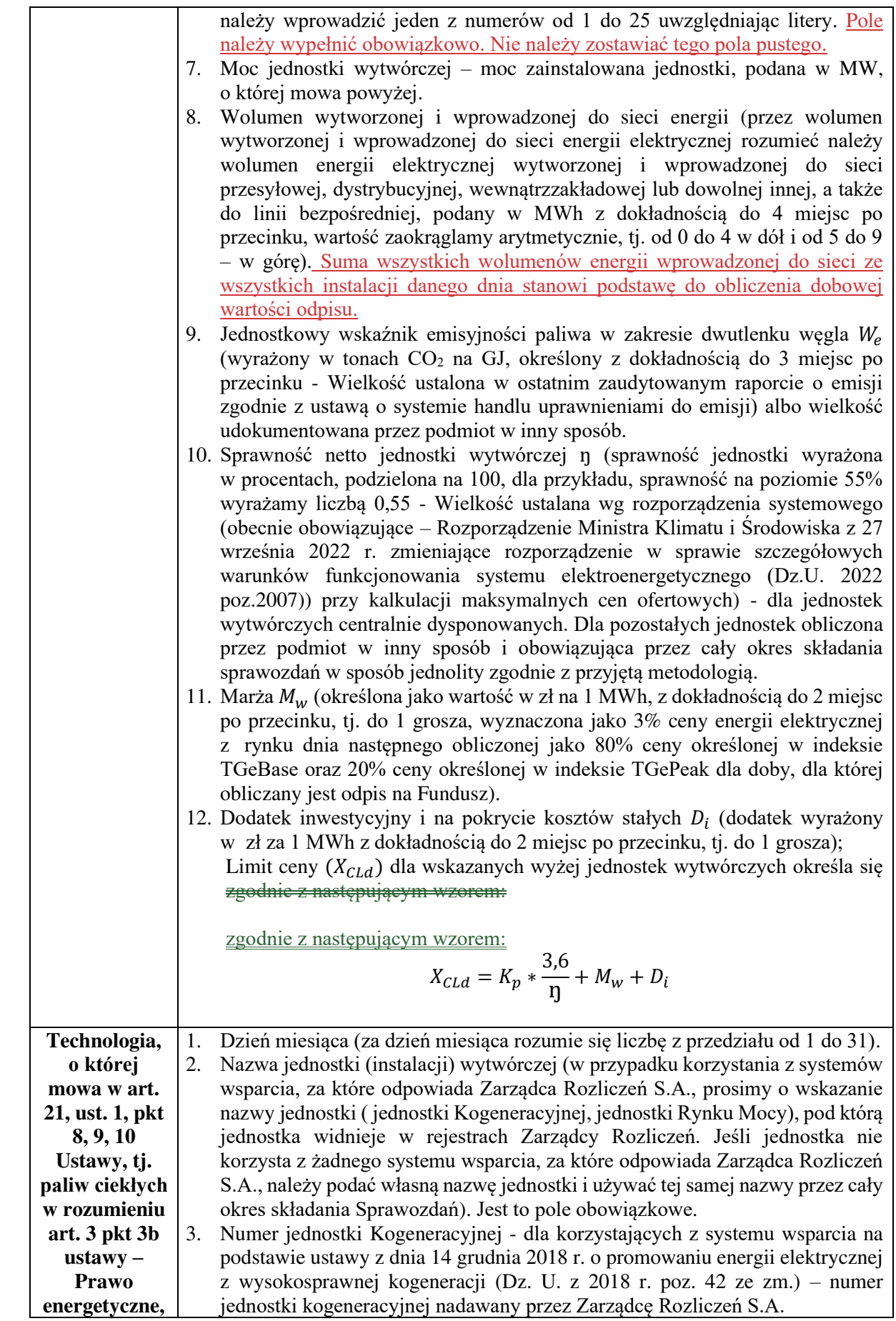

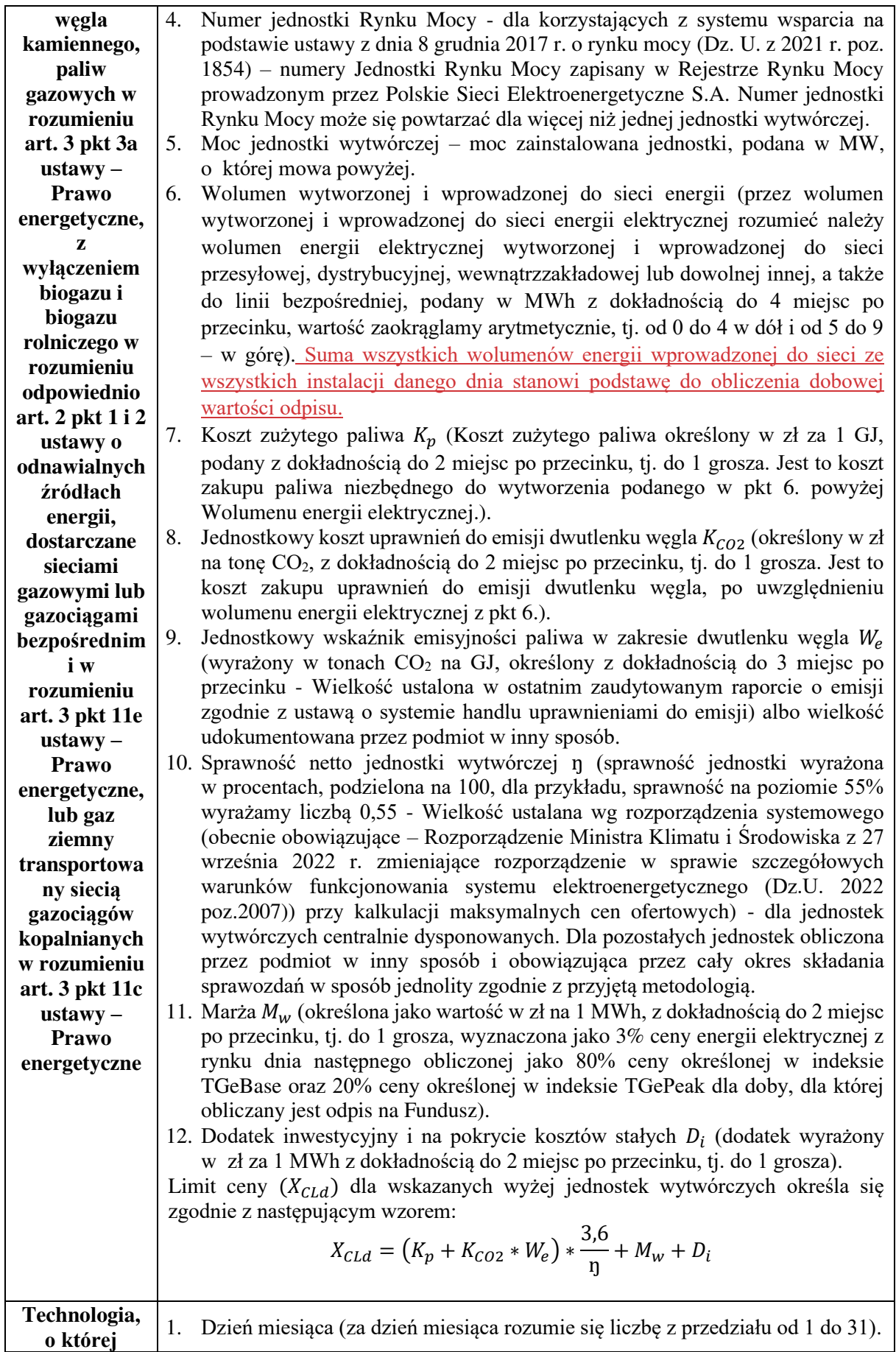

 $\begin{array}{c} \hline \end{array}$ 

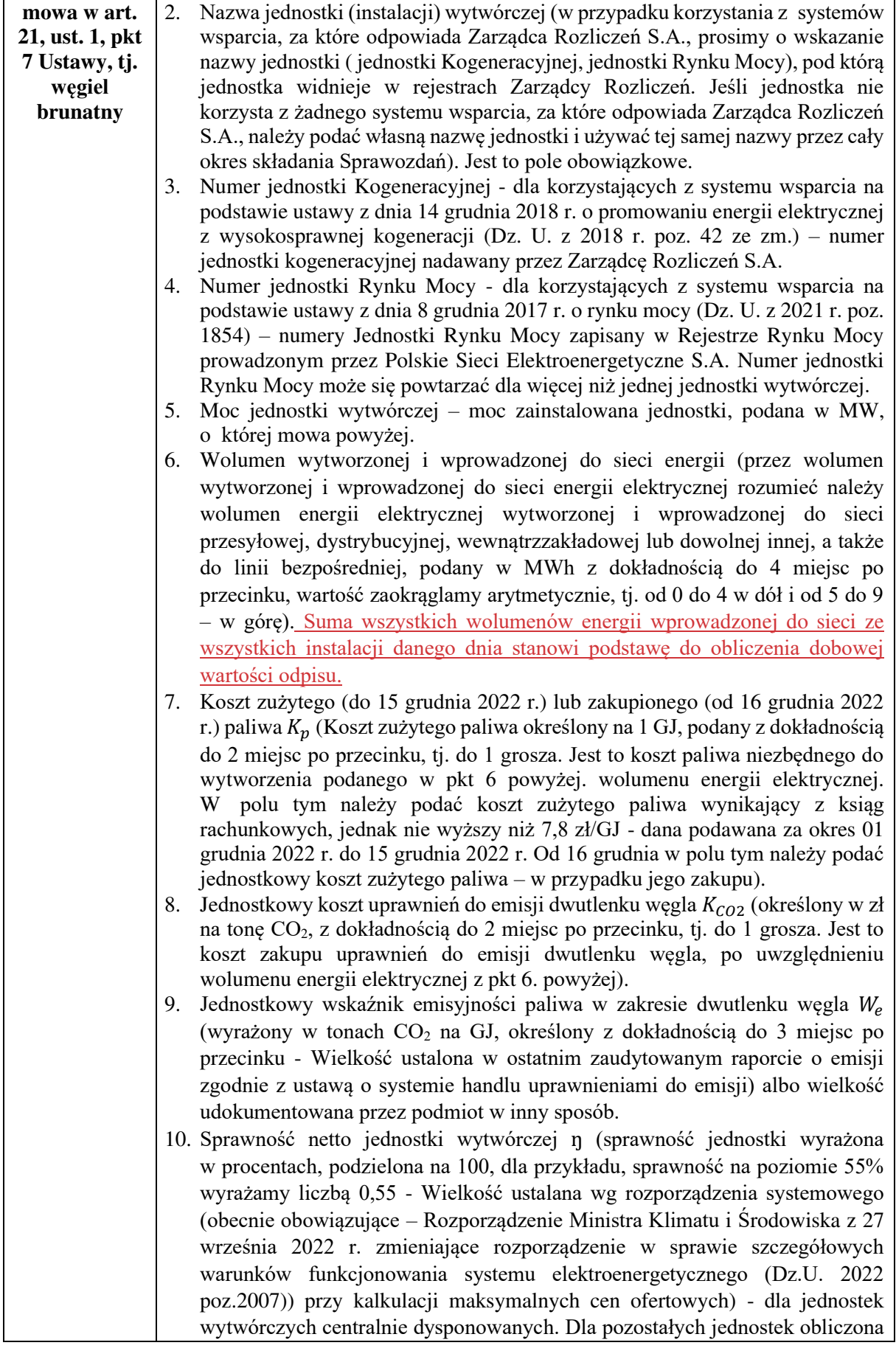

przez podmiot w inny sposób i obowiązująca przez cały okres składania sprawozdań w sposób jednolity zgodnie z przyjętą metodologią.

- 11. Marża  $M_w$  (określona jako wartość w zł na 1 MWh, z dokładnością do 2 miejsc po przecinku, tj. do 1 grosza, wyznaczona jako 3% ceny energii elektrycznej z rynku dnia następnego obliczonej jako 80% ceny określonej w indeksie TGeBase oraz 20% ceny określonej w indeksie TGePeak dla doby, dla której obliczany jest odpis na Fundusz).
- 12. Dodatek inwestycyjny i na pokrycie kosztów stałych  $D_i$  (dodatek wyrażony w zł za 1 MWh z dokładnością do 2 miejsc po przecinku, tj. do 1 grosza).
- 13. Jednostkowy koszt zmienny wydobycia paliwa wynikający z ksiąg rachunkowych  $K_{\mathrm{zw}}$  (określony w zł/GJ z dokładnością do 2 miejsc po przecinku, tj. do 1 grosza) – w przypadku zakupu paliwa od innego podmiotu należy wstawić "0" i uzupełnić dane, o których mowa w pkt 7. powyżej, tj. Koszt zużytego paliwa  $K_p$ .
- 14. Jednostkowy koszt stały wydobycia paliwa wyznaczony jako koszt stały wydobycia paliwa wynikający z ksiąg rachunkowych, przyjęty za okres od dnia 1 października 2021 r. do dnia 30 września 2022 r., dzielony przez średni wolumen energii chemicznej uzyskanej z wydobytego paliwa za okres od dnia 1 stycznia 2019 r. do dnia 31 grudnia 2021 r.  $K_{sw}$  (określony w zł/GJ z dokładnością do 2 miejsc po przecinku, tj. do 1 grosza); w przypadku zakupu paliwa od innego podmiotu należy wstawić "0" i uzupełnić dane, o których mowa w pozycji 7, tj. Koszt zużytego paliwa  $K_p$ .
- 15. Jednostkowy koszt kapitałowy wydobycia paliwa wyznaczony jako średnie nakłady inwestycyjne wydobycia paliwa wynikające z ksiąg rachunkowych za okres od dnia 1 stycznia 2019 r. do dnia 31 grudnia 2021 r. dzielone przez średni wolumen energii chemicznej uzyskanej z wydobytego paliwa za okres od dnia 1 stycznia 2019 r. do dnia 31 grudnia 2021 r.  $K_{kw}$  (określony w zł/GJ z dokładnością do 2 miejsc po przecinku, tj. do 1 grosza); w przypadku zakupu paliwa od innego podmiotu należy wstawić "0" i uzupełnić dane, o których mowa w pozycji 7, tj. Koszt zużytego paliwa  $K_p$ .
- 16. Współczynnik waloryzacji indeksowany miesięcznym wskaźnikiem cen towarów i usług konsumpcyjnych, ogłaszanym przez Prezesa Głównego Urzędu Statystycznego, obliczany metodą procentu składanego dla okresu od dnia 30 września 2022 r. do miesiąca poprzedzającego okres rozliczenia odpisu na Fundusz CP1 (współczynnik wyrażony w procentach, podzielony na 100, dla przykładu, współczynnik o wartości 5% wyrażamy liczbą 0,05) w przypadku zakupu paliwa od innego podmiotu należy wstawić "0" i uzupełnić dane, o których mowa w pozycji 7, tj. Koszt zużytego paliwa  $K_p$ .

Limit ceny  $(X_{CLd})$  dla wskazanych wyżej jednostek wytwórczych określa się zgodnie z następującym wzorem:

$$
X_{CLd} = (K_p + K_{CO2} * W_e) * \frac{3.6}{\eta} + M_w + D_i
$$

Dla odpisów określanych od dnia 16 grudnia 2022 r. koszt paliwa  $K_p$ , dla wytwórcy energii elektrycznej, który nabywa paliwo od innego podmiotu, wyznacza się jako jednostkowy koszt zużytego paliwa, z uwzględnieniem kosztu transportu i składowania, wynikających z ksiąg rachunkowych wytwórcy energii elektrycznej, natomiast dla wytwórcy energii elektrycznej innego niż określony powyżej – zgodnie z poniższym wzorem:

$$
K_p = K_{zw} + (K_{sw} + K_{kw}) * (1 + CP1)
$$

gdzie:

 $K_n$  – koszt zużytego paliwa określony w zł/GJ,

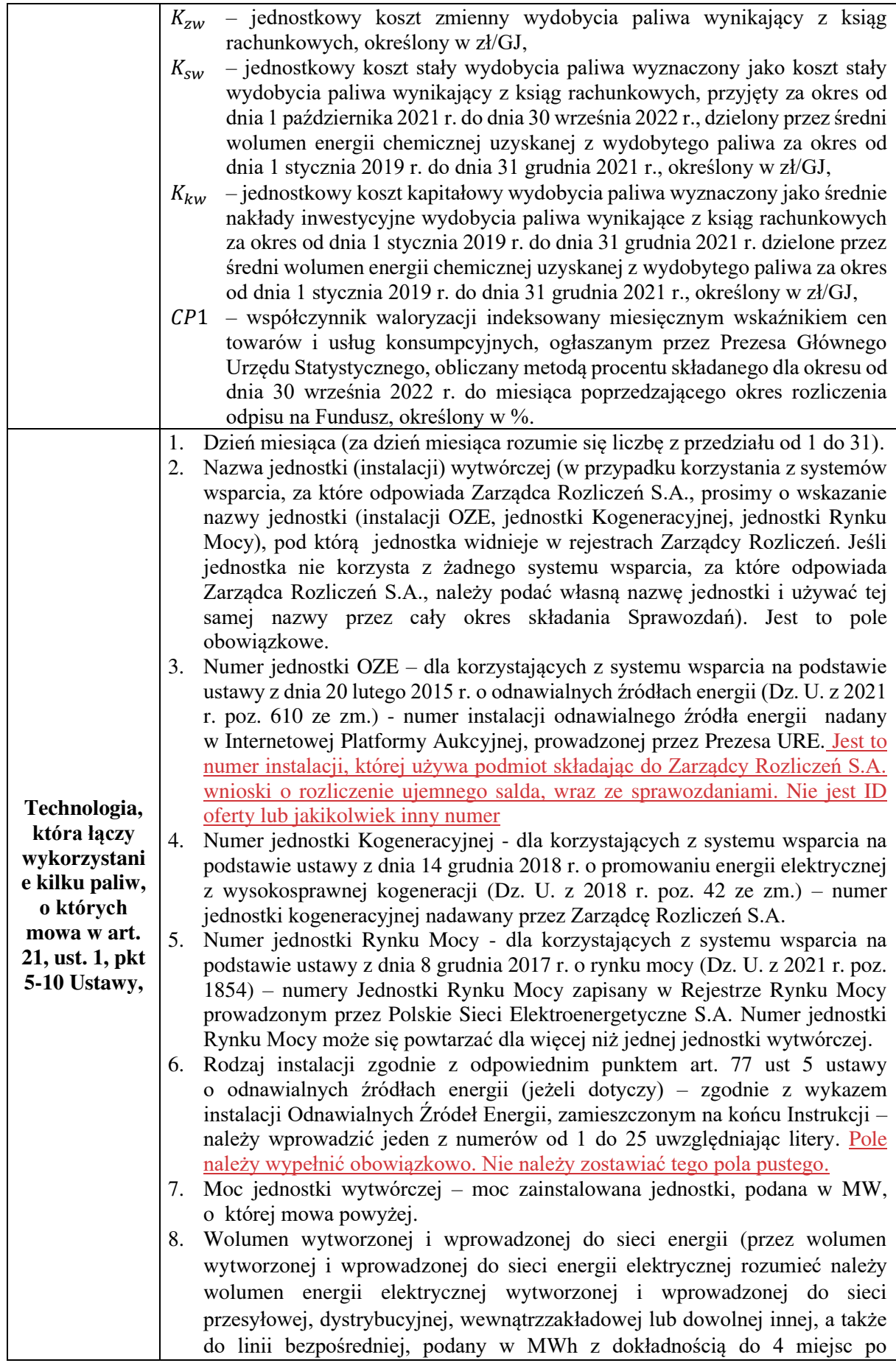

przecinku, wartość zaokrąglamy arytmetycznie, tj. od 0 do 4 w dół i od 5 do 9 – w górę). Suma wszystkich wolumenów energii wprowadzonej do sieci ze wszystkich instalacji danego dnia stanowi podstawe do obliczenia dobowej wartości odpisu. 9. Koszt zużytego paliwa  $K_n$  (Średnioważony udziałem procentowym energii chemicznej uzyskanej w procesie wytwarzania, określony na 1 GJ, podany z dokładnością do 2 miejsc po przecinku, tj. do 1 grosza. Jest to koszt zakupu paliwa niezbędnego do wytworzenia podanego w pkt 8. Wolumenu energii elektrycznej.). 10. Jednostkowy koszt uprawnień do emisji dwutlenku węgla  $K_{CO2}$  (określony w zł na tonę CO2, z dokładnością do 2 miejsc po przecinku, tj. do 1 grosza. Jest to koszt zakupu uprawnień do emisji dwutlenku węgla, po uwzględnieniu wolumenu energii elektrycznej z pkt 8.). 11. Jednostkowy wskaźnik emisyjności paliwa w zakresie dwutlenku węgla  $W_e$ (wyrażony w tonach CO<sup>2</sup> na GJ, określony z dokładnością do 3 miejsc po przecinku - Wielkość ustalona w ostatnim zaudytowanym raporcie o emisji zgodnie z ustawą o systemie handlu uprawnieniami do emisji) albo wielkość udokumentowana przez podmiot w inny sposób. 12. Sprawność netto jednostki wytwórczej ŋ (sprawność jednostki wyrażona w procentach, podzielona na 100, dla przykładu, sprawność na poziomie 55% wyrażamy liczbą 0,55 - Wielkość ustalana wg rozporządzenia systemowego (obecnie obowiązujące – Rozporządzenie Ministra Klimatu i Środowiska z 27 września 2022 r. zmieniające rozporządzenie w sprawie szczegółowych warunków funkcjonowania systemu elektroenergetycznego (Dz.U. 2022 poz.2007)) przy kalkulacji maksymalnych cen ofertowych) - dla jednostek wytwórczych centralnie dysponowanych. Dla pozostałych jednostek obliczona przez podmiot w inny sposób i obowiązująca przez cały okres składania sprawozdań w sposób jednolity zgodnie z przyjętą metodologią. 13. Marża  $M_w$  (określona jako wartość w zł na 1 MWh, z dokładnością do 2 miejsc po przecinku, tj. do 1 grosza, wyznaczona jako 3% ceny energii elektrycznej z rynku dnia następnego obliczonej jako 80% ceny określonej w indeksie TGeBase oraz 20% ceny określonej w indeksie TGePeak dla doby, dla której obliczany jest opis na Fundusz). 14. Dodatek inwestycyjny i na pokrycie kosztów stałych  $D_i$  (dodatek wyrażony w zł za 1 MWh z dokładnością do 2 miejsc po przecinku, tj. do 1 grosza). Limit ceny  $(X_{CLd})$  dla wskazanych wyżej jednostek wytwórczych określa się zgodnie z następującym wzorem:  $X_{CLd} = ( K_p + K_{CO2} * W_e ) *$ 3,6  $\frac{1}{\eta} + M_w + D_i$ Na podstawie wyliczonych dla wszystkich technologii wytwarzania wartości limitu ceny należy wyliczyć średnioważony wolumenem wytworzonej energii limit ceny, tj.:  $X_{CLd\;width} *$  W0lume $n_{wiatr}+X_{CLd\;hydro} *$  W0lume $n_{hydro}+ \cdots +X_{CLd\; w.kamienny} *$  W0lume $n_{w.kamienny}$ całkowity wolumen wytworzonej energii W powyższym wzorze należy uwzględnić wszystkie technologie wytwarzania i jednostki wytwórcze biorące udział w wytwarzaniu energii elektrycznej.

Otrzymany średnioważony limit ceny wytworzonej energii elektrycznej  $(X_{c1,d})$  jest tożsamy limitowi ceny dla wolumenu sprzedanej energii elektrycznej, który następnie należy podzielić na wolumen sprzedany do odbiorcy końcowego i wolumen sprzedany do odbiorcy/odbiorców innych, niż odbiorca końcowy. Następnie **począwszy od 16 grudnia 2022 r.** wartość limitu ceny dla wolumenu energii sprzedanej do odbiorcy końcowego powiększyć należy o jednostkowy koszt umorzenia świadectw

pochodzenia (PMOZE, PMOZEA, PMOZEBIO, PMEF) wynikający z ksiąg rachunkowych. Następnie limit ceny obliczamy wg wzoru:

 $X_{CLd} *$  wolumen $_{o.inny.ni$ ż.końc.  $+$  ( $X_{CLd}$  + Jednostkowy koszt umozenia swiadectw)  $*$  wolumen $_{o. k{o}$ ńc. całkowity wolumen sprzedanej energii

Otrzymany dobowy limit ceny, wyrażony w zł z dokładnością do dwóch miejsc po przecinku, należy wykorzystać podczas wyliczania Odpisu na Fundusz, należy go również uwzględnić w Sprawozdaniu potwierdzającym Odpis na Fundusz.

#### **UWAGA!**

#### **ZAOKRĄGLEŃ NALEŻY DOKONAĆ DOPIERO NA OSTATNIM ETAPIE OBLICZEŃ, TJ. PRZY WYZNACZANIU ŚREDNIEGO WAŻONEGO WOLUMENEM LIMITU CENY WSKAZANEGO W CZĘŚCI B SPRAWOZDANIA!**

W zestawieniu dotyczącym kierunku sprzedaży energii elektrycznej należy uwzględnić kolejno następujące dane:

- 1) DzieńDzień miesiąca, od pierwszego do ostatniego dnia miesiąca (za dzień miesiąca rozumie się liczbę z przedziału od 1 do 31).
- 2) Łączny wolumen sprzedanej energii elektrycznej w danym dniu (uwzględniający zakup energii elektrycznej na rynku bilansującym) (wolumen podany w MWh z dokładnością do 4 miejsc po przecinku, wartość zaokrąglamy arytmetycznie, tj. od 0 do 4 w dół i od 5 do 9 – w górę).
- 3) Wolumen energii elektrycznej sprzedanej do odbiorcy końcowego w danym dniu (wolumen podany z dokładnością do 4 miejsc po przecinku uwzględniający zakup energii elektrycznej na rynku bilansującym, wartość zaokrąglamy arytmetycznie, tj. od 0 do 4 w dół i od 5 do 9 – w górę).
- 4) Jednostkowy koszt umorzenia świadectw pochodzenia (PMOZE, PMOZEA, PMOZEBIO, PMEF) wynikający z ksiąg rachunkowych (z dokładnością do 2 miejsc po przecinku, tj. do 1 grosza).
- **1. Podstawowym okresem kalkulacji jest doba.**
- **2. Suma obliczonych odpisów dobowych za miesiąc sprawozdawczy, poczynając od grudnia 2022 roku, stanowi kwotę odpisów należnych.**
- **3. Kwota odpisów wymagalnych, płatnych do 10 dnia roboczego każdego miesiąca następującego po miesiącu sprawozdawczym? jest sumą odpisów należnych dobowych lub ich części, za które zostały zrealizowane płatności za energię w miesiącu rozliczeniowym. Część wymagalną obliczamy w proporcji do wpływu płatności za tą dobę, np. wartość sprzedanej energii za dobę n wyniosła 10 mln zł, odpis dobowy 1 mln zł, w miesiącu rozliczeniowym n wpłynęły na konto wytwórcy/przedsiębiorstwa obrotu płatności 6 mln zł, odpis wymagalny w miesiącu n+1 = 6/10 x 1 = 0,6 mln zł, w miesiącu n+1 wpłynęły 3 mln zł odpis wymagalny w miesiącu n+2 0,3 mln zł, w miesiącu n+2 wpłynął 1 mln zł odpis wymagalny 0,1 mln zł.**
- **4. Korygowanie złożonych sprawozdań – zgodnie z art. 25a Ustawy dopuszcza się możliwość złożenia korekty sprawozdania wraz ze sprawozdaniem potwierdzającym odpis na Fundusz za miesiąc następujący po miesiącu, w którym zaistniały okoliczności uzasadniające konieczność dokonania korekty. W związku z tym, w przypadku dopłaty w okresie pomiędzy dniem odprowadzenia odpisu na Fundusz a dniem złożenia sprawozdania, taka dopłata powinna zostać uwzględniona w sprawozdaniu. Natomiast w przypadku przekazania zbyt wysokiej kwoty w ramach odpisu, podmiot przekazujący odpis dokonuje korekty sprawozdania wraz ze sprawozdaniem za następny miesiąc rozliczeniowy.**

#### **UWAGA!**

**Złożenie pierwszej korekty za okres grudzień 2022 r. będzie możliwe w marcu 2023 r., w terminie złożenia sprawozdania za luty 2023 r. Pierwsze korekty kolejnych sprawozdań**  **będą możliwe do złożenia wraz z kolejnymi sprawozdania, np. korekta za styczeń 2023 r. wraz ze sprawozdaniem za marzec 2023 r. składanym w kwietniu 2023 r.**

**Korekty o których mowa powyżej są możliwe do złożenia wyłącznie do zatwierdzonych sprawozdań, z własnej inicjatywy Podmiotu składającego sprawozdanie np. w przypadku otrzymania faktur korygujących lub innych przesłanek, przemawiających za koniecznością skorygowania danych przedstawionych w sprawozdaniu.** 

**W przypadku konieczności skorygowania sprawozdania po otrzymanym od Zarządcy Rozliczeń wezwaniu do uzupełnienia braków formalnych lub obliczeniowych, Podmiot składa nowe, poprawione sprawozdanie za dany okres za pośrednictwem platformy, nie usuwając sprawozdania pierwotnego. Postępować należy zgodnie z Instrukcją Obsługi Portalu znajdującą się na stronie internetowej https://www.zrsa.pl/pliki-do-pobraniaodpis/, w której opisano tryb składania poprawionych sprawozdań po wezwaniu. Do tego trzeba opisać sposób postępowania gdy wpłacono wyższą kwotę niż kwota wynikająca z poprawionego sprawozdania, że trzeba pomniejszyć o różnicę wysokość wpłaconej kwoty w miesiącu następującym po miesiącu, w którym złożono poprawione sprawozdanie.**

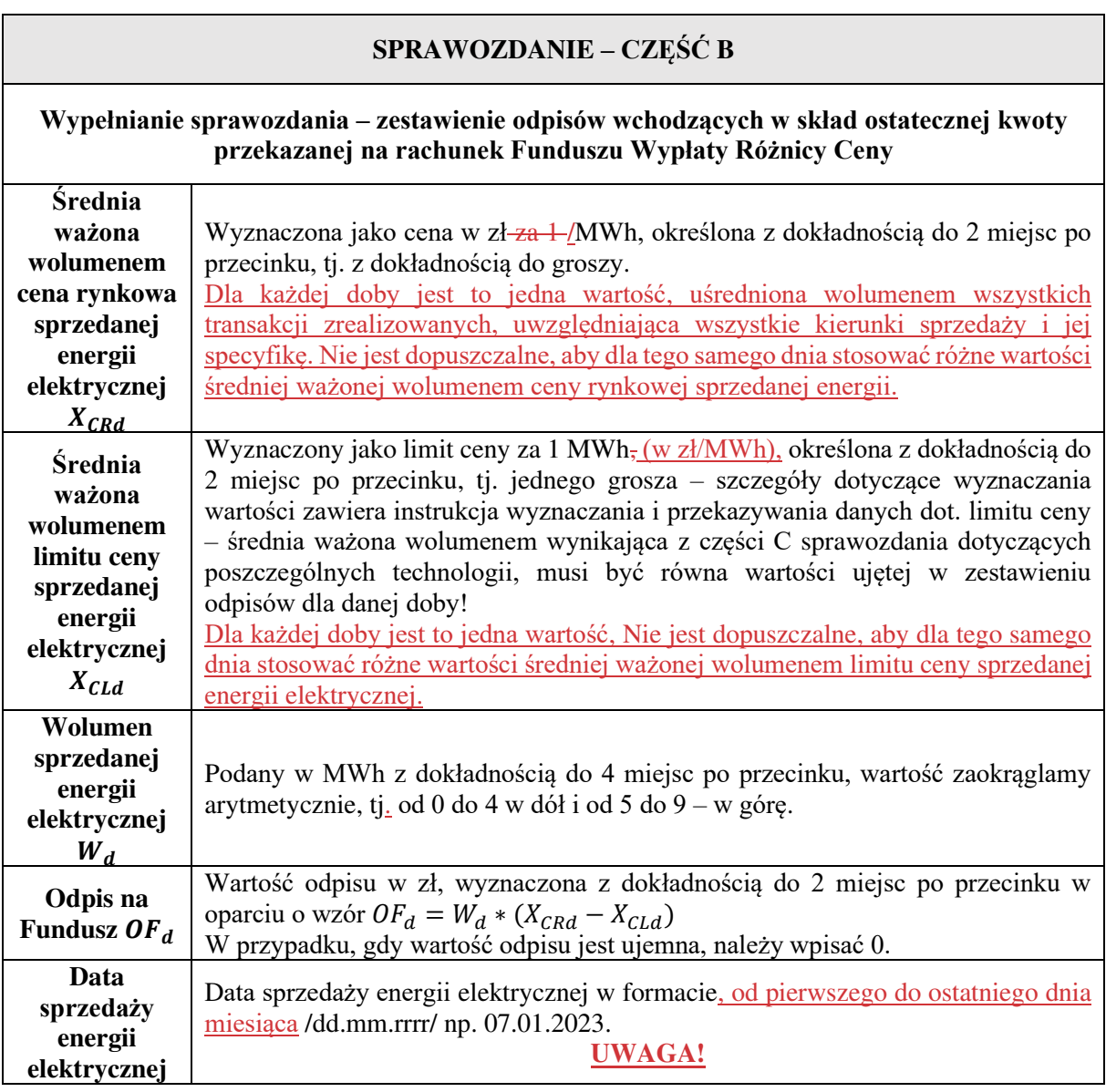

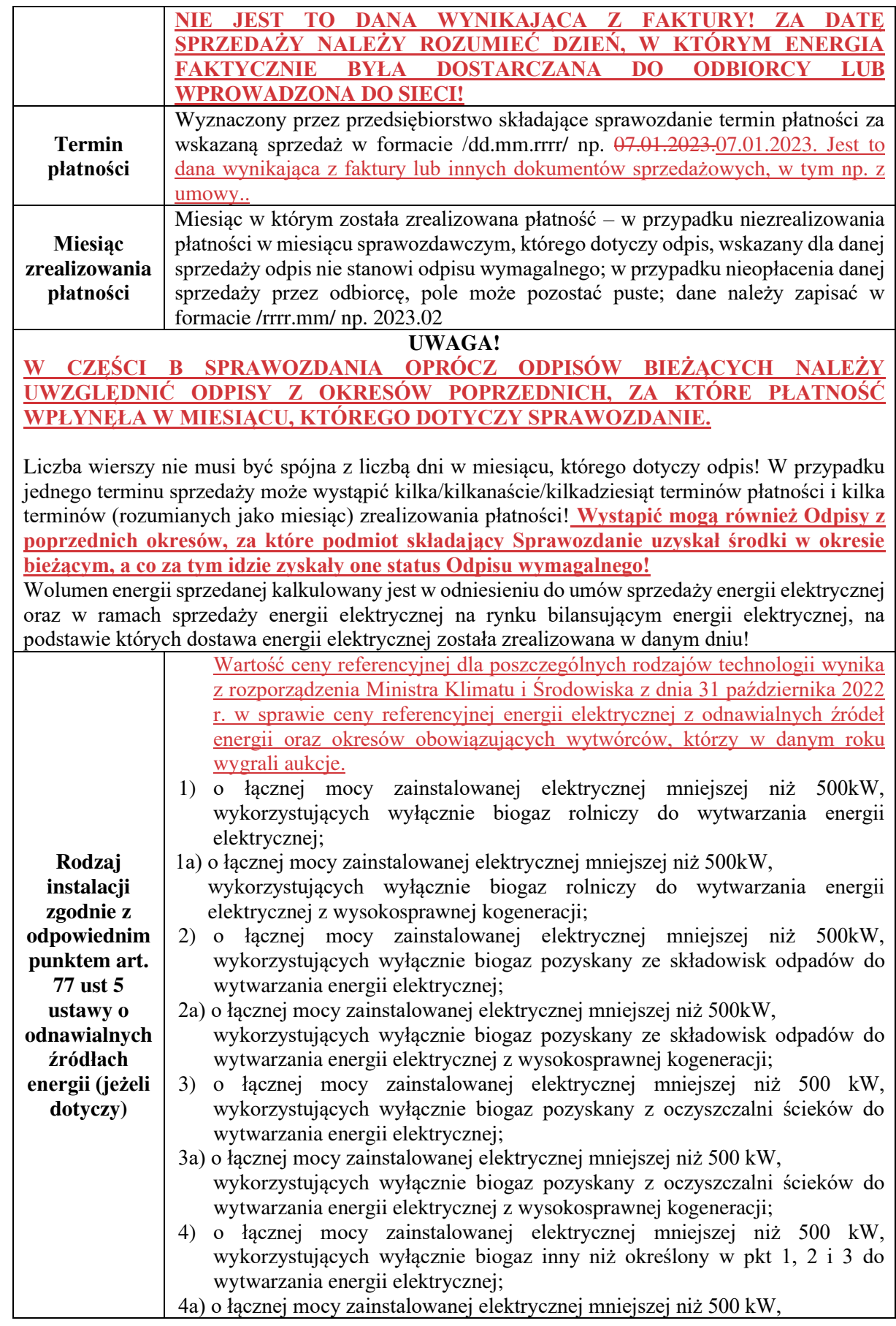

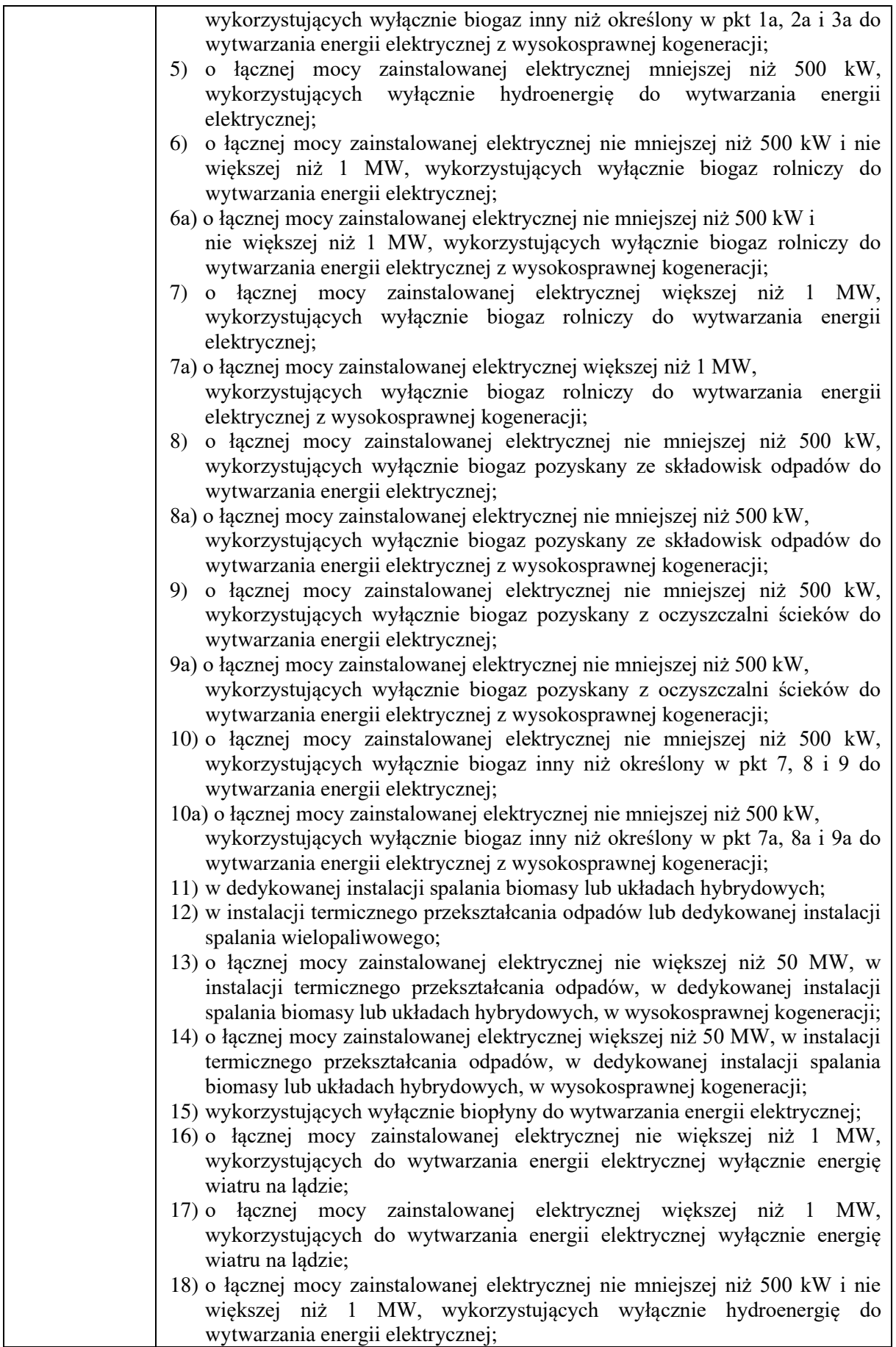

 $\begin{array}{c} \hline \end{array}$ 

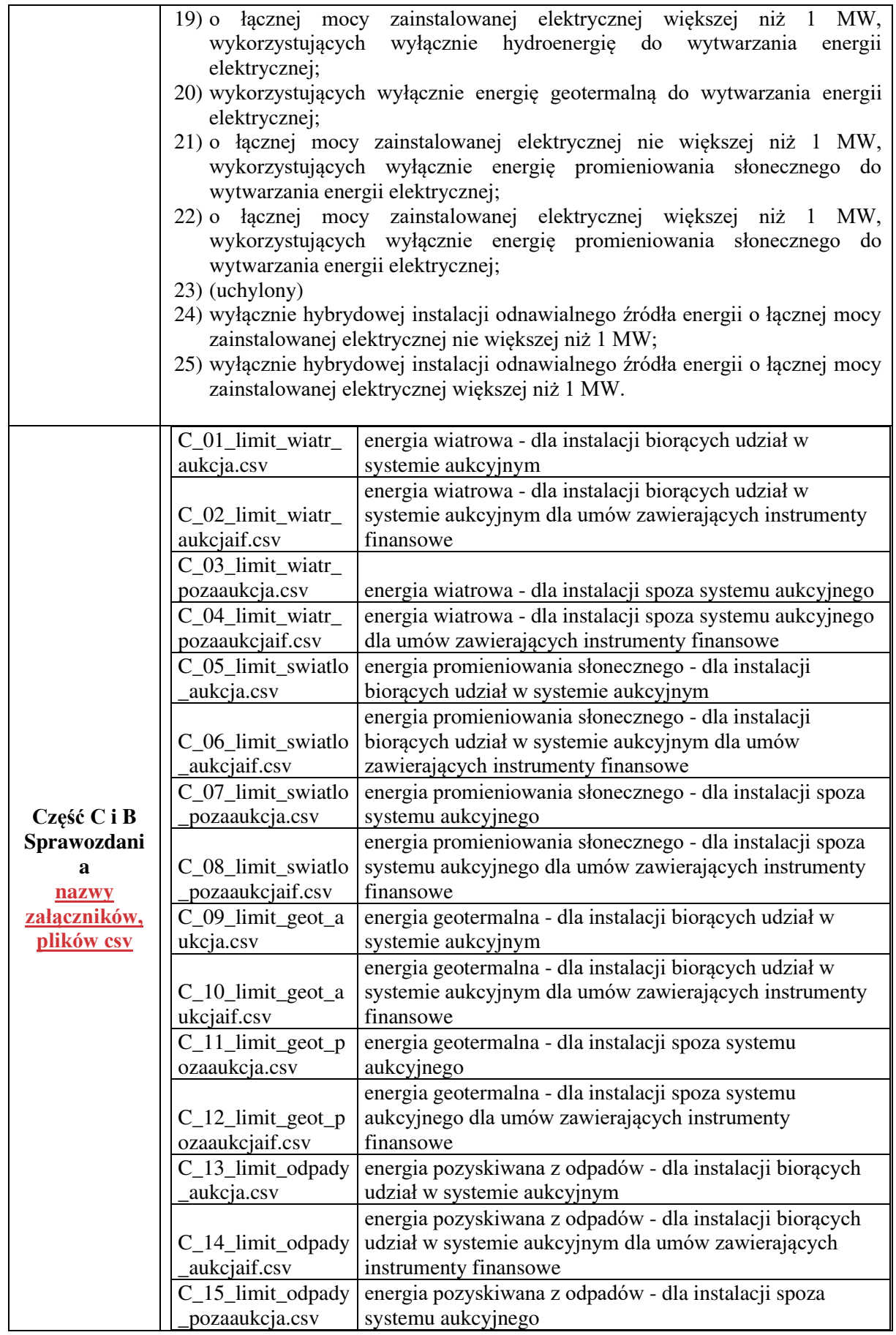

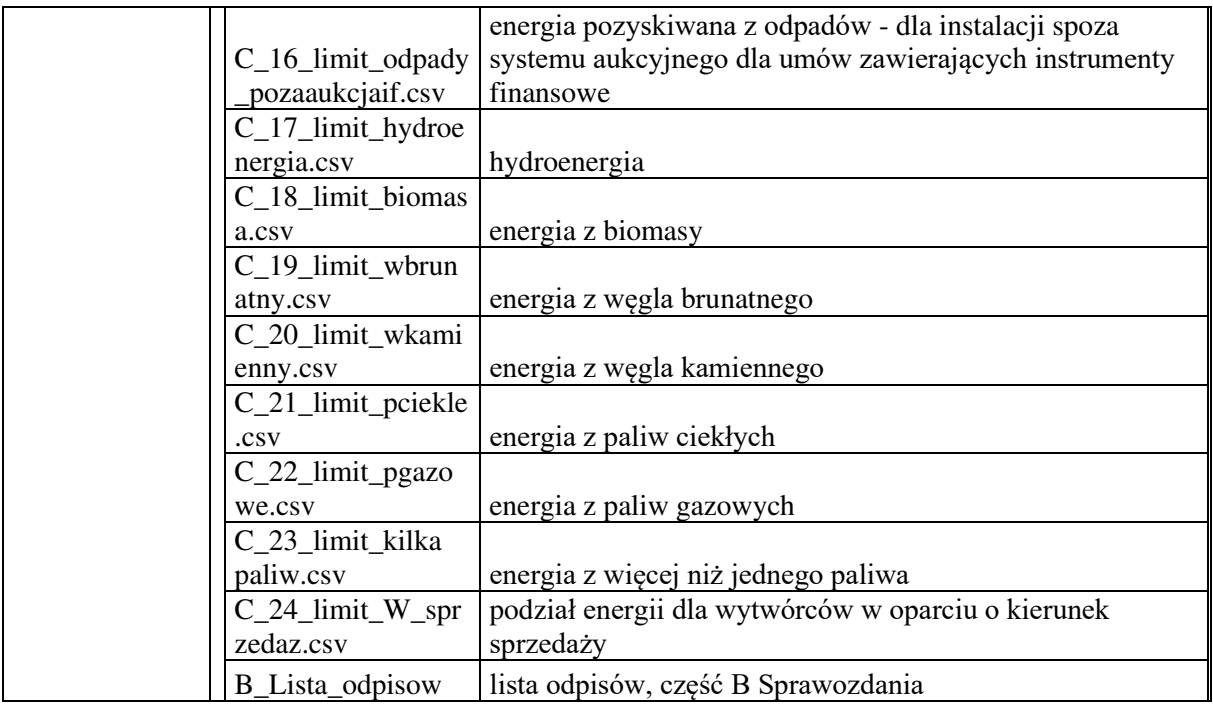